# **Print & Digital Media Publication using InDesign CC (2018)** Adobe® Certified Associate

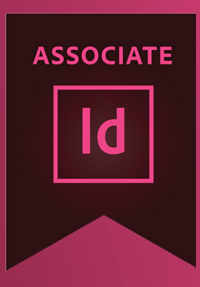

## **Course structure\***

This course provides the user with all the training required to be confident in using Adobe InDesign - the industry leading page design and layout tool, to create various documents, ranging from single page flyers, to more complex multi page brochures and presentations. By taking this course, users will not only gain a good working knowledge of the InDesign program but will also have the opportunity to again ACA accreditation status to validate their skills.

## **Who is course for?**

This course is aimed at Individuals looking to:

- Learn the Adobe InDesign program in a professional way
- Refresh their knowledge of the Adobe InDesign program
- Gain Adobe Certified Associate (ACA) status
- Interested in Publishing, Formatting Text, Graphic Design/ Layout and Page Design

## **What will I learn?**

#### **The workspace**

Navigate your way through the workspace Use key tools and commands Use menus, panel menus, and context menus Customise the workspace

#### **Setting up a document and working with pages**

Create a new document Manage document pages Adjust the document setup Use guides, grids and rulers

#### **Putting text on a page**

Placing and typing text Character and paragraph formatting Flow text through frames Text frame options Creating bulleted and numbered lists Tracking, kerning and leading Special characters and glyphs Wrapping text around a graphic

#### **Working with images**

Importing images Scale, crop and reposition images Modify graphic frames Create and add bleed Work with display options Manage linked files

#### **Working with Colour**

Create colour and gradient swatches Apply colour to fills and stokes Use the eyedropper and color theme tools Spot and process colour

#### **Working with long documents**

Automate your workflow with master pages Use paragraph and character styles to ensure consistency Build a table of contents

#### **Effects and Objects**

Rotating, scaling, and aligning objects Applying drop shadows and other effects Selecting and modifying objects in a group Creating object styles

#### **Tabs and Tables**

Creating a table Modifying a table Formatting and styling tables

#### **Interactivity**

Interactive options Page transitions Object states Adding media Include animation

#### **Preparing a Document for Delivery**

Resolve any errors in a document Package a document Export files for printing or interactivity

#### **\*The Structure will change in reaction to students needs. Everything in the course content will be covered.**

#### **Breaks**

There will be a 20 minute half way through each part.

#### **Level of Knowledge**

You will need a good level of IT literacy and be confident in using a computer. These courses run at a fast pace, to enable student to study for the Qualifcations. Please also make sure you are able to revise each week.

#### **Learning Resources**

You will have access to online learning resources. Information will be provided at the beginning of the course.

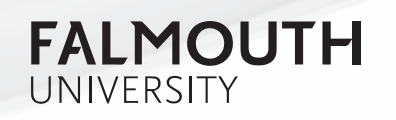

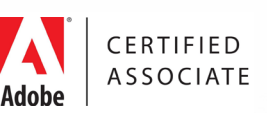

# softwaretraining@falmouth.ac.uk